## **eole-preseed - Tâche #23939**

Scénario # 23724 (Terminé (Sprint)): créer les partitions en mode 64b

# **Ajouter l'option 64bit aux systèmes de fichiers qui seront étendus dans le modèle EOLE par défaut**

16/05/2018 11:24 - Daniel Dehennin

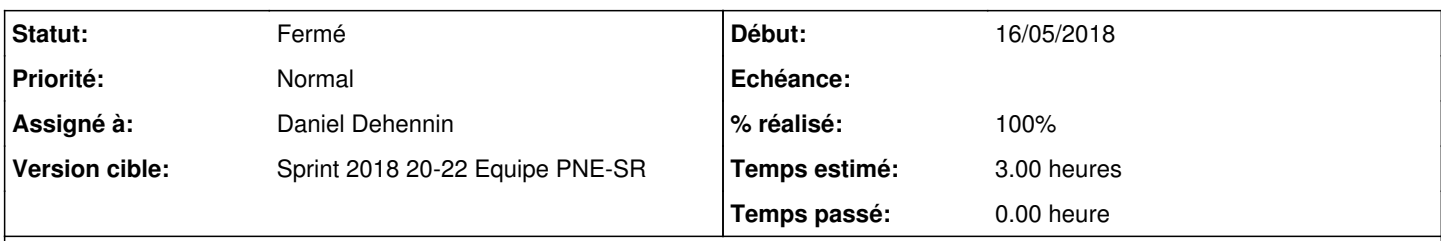

### **Description**

Il est possible d'ajouter l'option **64bit** aux systèmes de fichiers qui seront étendus dans le modèle EOLE par défaut lors de l'installation depuis l'image ISO.

### **Historique**

## **#1 - 16/05/2018 11:25 - Daniel Dehennin**

*- Projet changé de eole-common à eole-preseed*

*- Assigné à mis à Daniel Dehennin*

#### **#2 - 05/06/2018 10:30 - Thierry Bertrand**

- *Statut changé de Nouveau à Fermé*
- *% réalisé changé de 0 à 100*
- *Restant à faire (heures) changé de 3.0 à 0.0*

recette crée iso générée